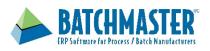

### **Features**

- Separation of finished goods packaging bills of material from formulas
- Manage sub-assemblies and top level packaging configurations
- Define QC test, special instructions and costs
- Compare Bills of Material side by side
- Employ workflows to gain packaging approval
- Offers formula version control with roll-back capability and audit trail

# **Benefits**

- Focus on finished goods packaging development rather than formula development
- Speed packaging approval
- Establish packaging admin guidelines
- Ensure compliance with corporate and customer requirements

# **Finished Goods Packaging**

Bring new products to market, faster and cheaper

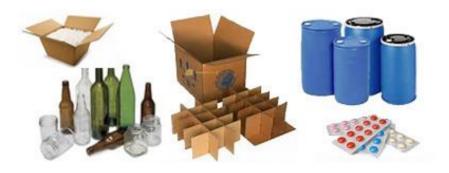

# Introduction

The Bills of Material module manages the bills of material (BOM) for subassemblies and finished goods packaging configurations. Product developers define the raw materials needed to produce a product, plus special manufacturing instructions, labor costs and QC steps. The ability to split bills of material from formulas offers product developers greater control over the development and maintenance of finished goods packaging configurations.

Product Developers can drill down into the BOM packaging hierarchy of subassemblies and top level packaging, and can perform a side by side comparison of multiple BOM materials and costs.

The Bills of Material module offers full security control over all packaging BOMs, including a user defined workflow approval process. All BOM changes and approvals are captured in an audit log. Full version control provides rollbacks to older versions.

# **Key features**

#### **BOM Entry**

The BOM consists of raw materials needed to pack a specific unit of product. Consumable materials used in the packaging process are added to the BOM's. Each material line item will carry a cost based upon its system of record. In addition to material line items and their costs, the user can add special instructions to the BOM.

#### Costs

The cost of sub-assemblies and top level packaging is calculated by rolling up the costs of its raw materials defined in its BOM. Fixed and setup costs, as well as scalable and tiered labor costs can be added. Conversion of one cost to other (standard to base) enables viewing a packaging configuration cost in different costing methods. Theoretical costs can be assigned to conceptual materials.

#### **Manufacturing Instructions**

Instructions define one or more required steps during packaging. Instructions can be selected from a user defined library and added to the BOMs of subassemblies and top level packaging configurations. Also, one can add an adhoc or specific instruction to the BOM.

#### **Quality Control**

QC tests define acceptable and out of tolerance values, sampling and retest conditions. QC tests can be selected from a user defined library and assigned against the finished goods packaging configurations.

#### Sub Assembly Management

A formula would be associated to a packaging BOM in which the product would be filled into barrel, drum, bottle, can, or blister pack. If this packaging configuration is not a sellable unit of measure then it will need to be assembled into a top level packaging configuration, such as a case unit, and therefore this packaging BOM would be defined as a sub-assembly. Sub-assemblies are added as another material in top level package BOMs. To expedite the packaging process, sub assembles that can be prebuilt and not filled by formulas can also be created and added top level package BOMs.

A multi-level packaging hierarchy allows product developers to build a baseline or standards, and quickly alter multiple finished goods packaging configurations by simply changing common sub assembly BOMs. A BOM expansion report drills down into the packaging configuration hierarchy.

During batch production, sub-assemblies are produced first, and then used in the subsequent packaging batch jobs to produce the finished goods, or be stocked for future packaging batch jobs.

#### **BOM Analysis**

Multiple sub-assemblies or top level packaging configurations can be compared in terms of their BOM materials and costs. All BOMs can be searched for a specified material using a "where used" inquiry, which is useful when making sub-assembly production decisions.

#### **BOM Approval**

BOMs are approved using user defined multi-level workflows. Upon insertion, deletion or any changes made to a BOM, authorized approvers are notified of the changes and are granted access to view and approve BOM materials and costs. Upon approval, the subassemblies or top level packaging configurations is given an 'effectivity date', which indicates when it becomes active or eligible for batch production.

#### **Version Control**

A new version created whenever a BOM is modified. One can view and compare different BOM versions of the same sub-assemblies and top level packaging configuration. If the new version is not approved or if the active version is not working properly, one can roll back to a previously working version. A full BOM revision history is maintained and available for audit reports.

#### About BatchMaster Software

BatchMaster Software offers a proven set of comprehensive, modular financial and manufacturing ERP solutions for formula-based process manufacturers.

For more information, please visit www.batchmaster.com or email your inquiry to sales@batchmaster.com